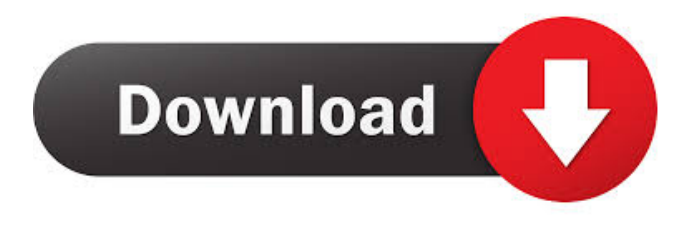

**Logical Circuit Crack + Free Download For Windows**

Logical Circuit Full Crack, by Natter, is a simple-to-use app. It's also useful for the beginners and experts in the field. If you are new to the circuit theory, Logical Circuit will help you understand it better. It is a sort of step-by-step instructions on how to build a device. This simple-to-use app works by combining components from a library and place them in a design that serves as your concept. This app is also known as a VHDL simulator. Key features: ✔ Component storage: components are stored in a drawer-like menu.  $\angle$  All the components are displayed in a neat-looking workbench.  $\checkmark$  Two-way communication with real-world.  $\checkmark$  Simulation of electronic components. ✔ Patented protection against multiple instances of the same device.  $\triangledown$  Protected designs are hidden from unauthorized users.  $\triangledown$  Four modes of

working: Fast, Slow, Normal, and Off. ✔ Natter's Logical Circuit 3D  $\vee$  Prototypes  $\vee$  Single player mode  $\vee$  Tutorial mode  $\checkmark$  Full-screen mode  $\checkmark$  Unlimited storage space  $\checkmark$ Four user-defined background colours  $\boldsymbol{\nu}$  Unlimited mouse controls ✔ Logical Circuit is a good video game if you love math. It teaches you how to combine physical components to create a logical circuit. And yes, this is actually a video game, but this is not a complete simulation. And it is definitely not a game you will be spending a lot of time on. Before iPhone and iPad, the "Pocket" was a different device that many now don't even know existed, as it was first released in 1999. Now, it has been updated, improved, and...more Before iPhone and iPad, the "Pocket" was a different device that many now don't even know existed, as it was first released in 1999. Now, it has been updated, improved, and brought to the modern era of "Social Pocket." It has the same size and shape, and can be used to store your phone, camera, MP3 player, GPS, and more. It holds its shape and doesn't sag, making it suitable for every use. If you find that you have a problem with the original Pocket, or have no problem with it, then the Pocket+ is worth considering. The top of the device comes off to allow the user to put the device on an angle and

**Logical Circuit Crack+ Activation Key**

Put your project's concepts into this electronic testing device,

making sure that you're not missing a component or the right connections. Logical Circuit has a variety of different components from which you can choose. All the components are accessible and useful, so the task will be quite simple and will be fun. Vtech Electronic Lab Description: This simple-touse app will make sure that everything is functioning as it should and will let you see exactly what's happening. You can watch the little lights change color and time will slowly tick away as you make sure that everything works just the way it's supposed to. Once you've figured out what is going on and everything is in working order, take a look at the notes and details for your device and make any necessary changes to make it as perfect as possible. Markings & Scale Description: You will notice that the components of the device may have some unusual markings. All the parts will have what you're looking for, though.Propagation of cell-free mRNAs and microRNAs in the zebrafish germline. A significant fraction of long noncoding RNAs (lncRNAs) have been shown to affect embryonic development in Drosophila and mammals. However, such a role of lncRNAs has not been demonstrated in the germline of zebrafish. Here, we describe the establishment of a novel experimental model for the analysis of germline cell-free lncRNAs and mRNAs in the zebrafish. We show that mRNAs and miRNAs are secreted into the extracellular environment and that the extracellularly

propagated mRNAs and miRNAs are functional.

Interestingly, we found that the extracellularly propagated mRNAs and miRNAs are highly expressed in the germline of the embryo, particularly in the intestine and testis. Based on these findings, we propose that the germline-secreted RNAs play a role in the early embryonic development.Diamandis – Led by Google Cloud CEO Diane Greene – the organization has teamed up with several other companies that aim to provide cloud computing. These partners include Google's division of architecture and infrastructure, where employees have worked on Cloud Spanner and other services, as well as the company's Life Sciences division, which has produced software for the personal genomics market. At launch, Diamandis will be responsible for helping to develop the open source version of 1d6a3396d6

## **Logical Circuit**

Imagine a perfect analog calculator. Its face doesn't shine as the ICs do on a real calculator, but instead looks just like the displays found on a digital calculator. To begin with, you should choose the components for your physical design. All the parts have a corresponding menu in which you can find all the necessary details about each of them. The type of materials they are made of is also displayed, along with their properties. After that, you will have to think about the layout of the final product. When you build a calculator, you have to know what kind of inputs are possible to get. On the design menus, you will find all the menus that have this information. You should also decide on how many buttons there should be. This choice depends on the type of functions you will include in your design. This is done by choosing the size of each button. After that, you will be able to place the components of your calculator. They are visible on a virtual workbench, which looks like a real workbench for logical circuit. You can edit every detail of your design, and change the color of each component with the help of the color picker. You should also check the menu to find out if there are any accessories for the product, so that you can download them and add them to the design. Calculator Creator App The Calculator Creator App is perfect for students and anyone

else who loves DIY. Create a calculator or any other device from scratch. Choose the type of calculator you want to create, decide its size, and lay out its components. What can be more relaxing than designing your very own electronic calculator? Just imagine having a calculator that you could build in any classroom in the country. There is no need to wait for someone to buy one. Just download the Calculator Creator App and start designing your own calculator. If you are a beginner, you will be guided from the beginning, where you will see the component icons you need for your project. After you add all the components to your design, you can move them around by using the virtual manipulator. You can change the position of each component, even reposition the whole unit by moving it and the rest of its components. Then, you will be able to place them in the virtual workbench. By adding components, you will be able to create a calculator. If you want to add more components to your design, just drag them into the workbench and place them where

## **What's New In?**

Logical Circuit was developed by Digital Systems on January 23rd, 2017. The total download count is as of the time of writing this review is around 1.1 million. The app is currently available for iOS devices (iPhone, iPad, and iPod Touch) and has not been updated since the date of release. How I can fix

my xbox if I lose it? This also solved the 3 hour format problem that causes my hdd to be completely non-operational after i plug it into a usb port for about 3 hours How to fix a boot-up problem? How can I send an e-mail when I need to? How to fix my Xbox? How to Get rid of a 256MB Video Card? How to find an unknown xbox game? How do I do a complete erase on my xbox harddrive? Hi! I'm trying to update to the latest vesion of xbox 360 controller drivers, but I cant get the Update button. I've looked everywhere on the internet and nothing seems to work. Can someone help me? Thank you. [Fixes] Do I need to download updates manually if the update button doesn't work? [Fixes] How do I fix my Xbox 360 controller? How do I set up ubuntu for my Xbox 360? Help, I found a brokendigxbox-5 This thing is killing my xbox! Do I need to send it in for repairs? How to go to a dark place on the menu screen? hi I've updated my xbox 360 to the newest version of the drivers and when I hit the update button on my controller it gives me a purple box and won't let me press anything. Any idea's? Thank you What's the difference between that red and that blue? How do you fix the light coming on but the console doesn't turn on? I can't unlock my xbox for free! How do I upgrade my xbox 360 controller with a samsung controller? I have lost my xbox one disc how can i get my disc back? How do I get the microsoft xbox one controllers to work on my pc? I lost my xbox one disc how can i get my disc back? How do I get the on screen

xbox controllers to work on my pc? I accidentally deleted my xbox one disc how can i get my disc back? Xbox one hdmi remote issue How to get rid of the colored lines on my Xbox controller How can I fix my xbox? How to remove the yellow triangle that pops up on my xbox when it boots up? How do you set up snes controllers? How do

**System Requirements For Logical Circuit:**

Minimum: OS: Windows XP SP2, Vista, Windows 7 Processor: Dual Core CPU Memory: 2 GB RAM Graphics: DirectX 11 compatible GPU DirectX: Version 11 DirectX: Version 8, 9 or 10 Hard Drive: At least 1.5 GB available space Internet Connection: Broadband connection with high speed is recommended Sound Card: DirectX 11 compatible sound card is highly recommended. Recommended: OS: Windows XP SP3, Vista, Windows 7

## Related links:

[https://tecunosc.ro/upload/files/2022/06/pndWgvDrk4RsWkfaxg6q\\_07\\_637e027fd12d05749ed16f18de507667\\_file.pdf](https://tecunosc.ro/upload/files/2022/06/pndWgvDrk4RsWkfaxg6q_07_637e027fd12d05749ed16f18de507667_file.pdf) <https://market.harmonionline.net/advert/drpu-back-link-checker-crack-latest-2/> <https://villamaremonti.com/wp-content/uploads/2022/06/NppDocShare.pdf> <https://thebrothers.cl/easy-photo-shredder-crack-license-code-keygen-updated/> <https://rednails.store/pcanywhere-passview-0-3-1/> <http://navchaitanyatimes.com/?p=19626> <https://delicatica.ru/2022/06/07/quickie-web-page-crack-with-registration-code-free-for-pc/> <https://macroalgae.org/portal/checklists/checklist.php?clid=8006> [https://blacksocially.com/upload/files/2022/06/y8IlbgEHxO3x64ENLkOE\\_07\\_637e027fd12d05749ed16f18de507667\\_file.pdf](https://blacksocially.com/upload/files/2022/06/y8IlbgEHxO3x64ENLkOE_07_637e027fd12d05749ed16f18de507667_file.pdf) <https://petersmanjak.com/wp-content/uploads/2022/06/biaadel.pdf> <https://teenmemorywall.com/bitly-url-shortener-crack-activation-key-download-x64/> [https://www.cateringguiden.no/wp-content/uploads/2022/06/Network\\_Information\\_Center.pdf](https://www.cateringguiden.no/wp-content/uploads/2022/06/Network_Information_Center.pdf) <https://simbol.id/index.php/2022/06/07/lan-messenger-moveable-13482-free-registration-code-free-mac-win-up-to-date-2022/> <https://business-babes.nl/wp-content/uploads/2022/06/Hurl.pdf> <https://bryophyteportal.org/frullania/checklists/checklist.php?clid=11086> <https://www.afaceripromo.ro/as-analog-clock-crack-free/> <https://bonnethotelsurabaya.com/wp-content/uploads/SureTime.pdf> <https://biodiversidad.gt/portal/checklists/checklist.php?clid=4165> <http://www.petrotec-int.com/saytime-with-serial-key-free-download/> <https://thetalkingclouds.com/2022/06/07/advanced-archive-password-recovery-professional-crack-win-mac/>